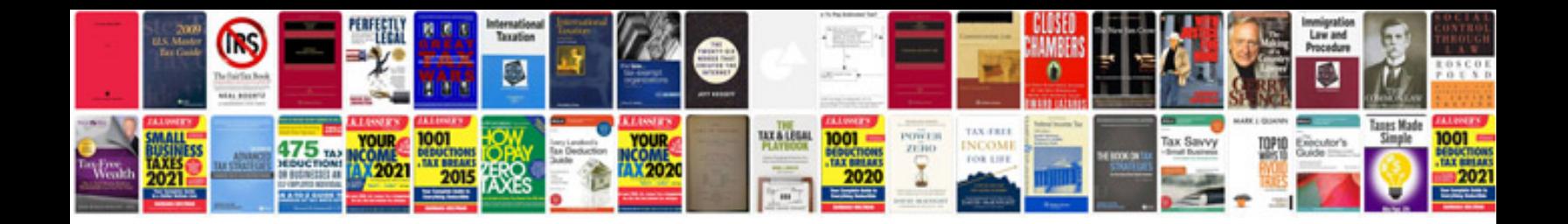

**Bosch silence plus manual**

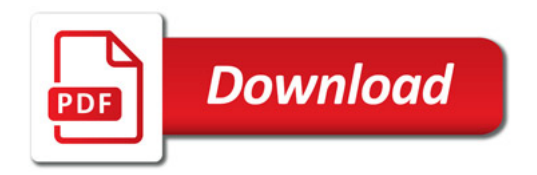

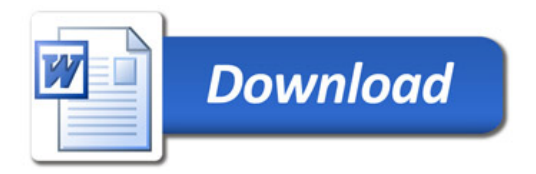